#### Enabling Static Routing

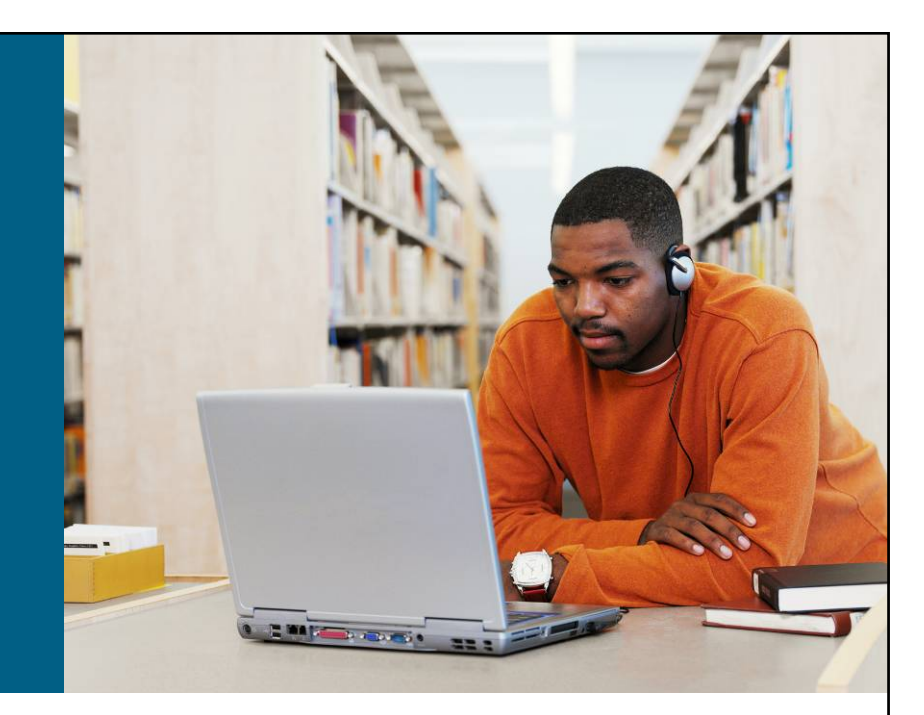

#### **WAN Connections**

© 2007 Cisco Systems, Inc. All rights reserved. ICND1 v1.0—5-1

#### **Router Operations**

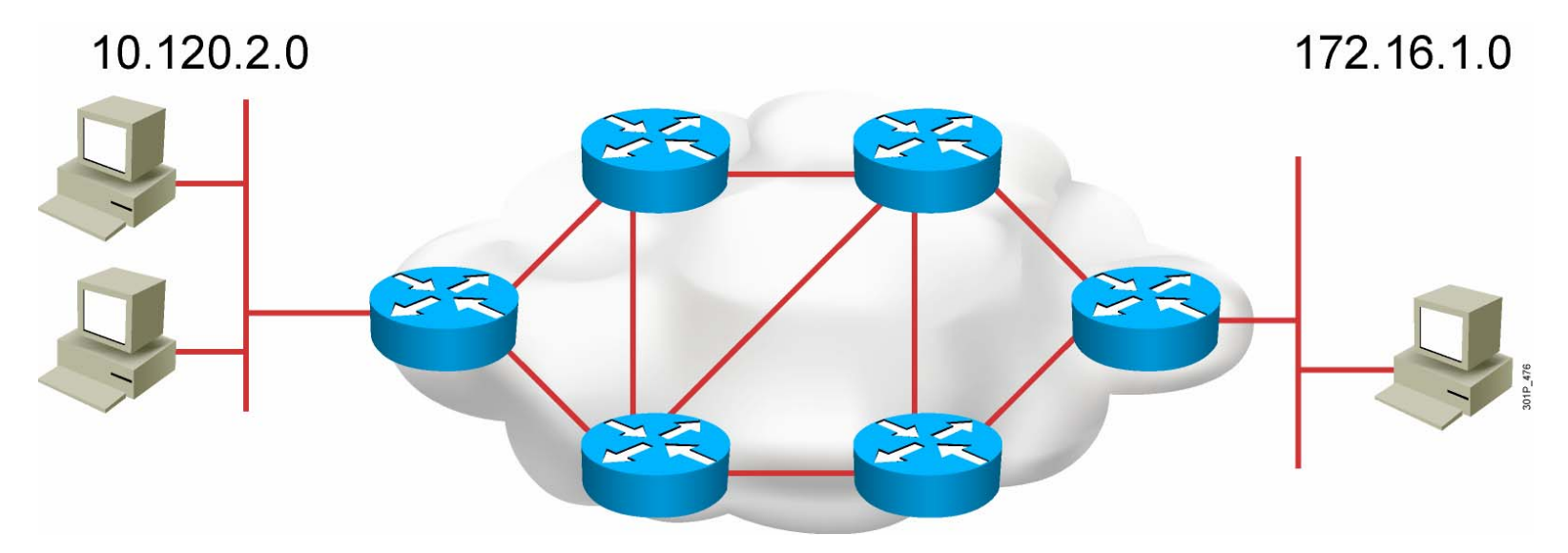

A router needs to do the following:

- Know the destination address.
- **I Identify the sources from which the router can learn.**
- Discover possible routes to the intended destination.
- **Select the best route.**
- **Maintain and verify routing information.**

© 2007 Cisco Systems, Inc. All rights reserved. ICND1 v1.0—5-2

*The PDF files and any printed representation for this material are the property of Cisco Systems, Inc., for the sole use by Cisco employees for personal study. The files or printed representations may not be used in commercial training, and may not be distributed for purposes other than individual self-study.*

#### **Router Operations (Cont.)**

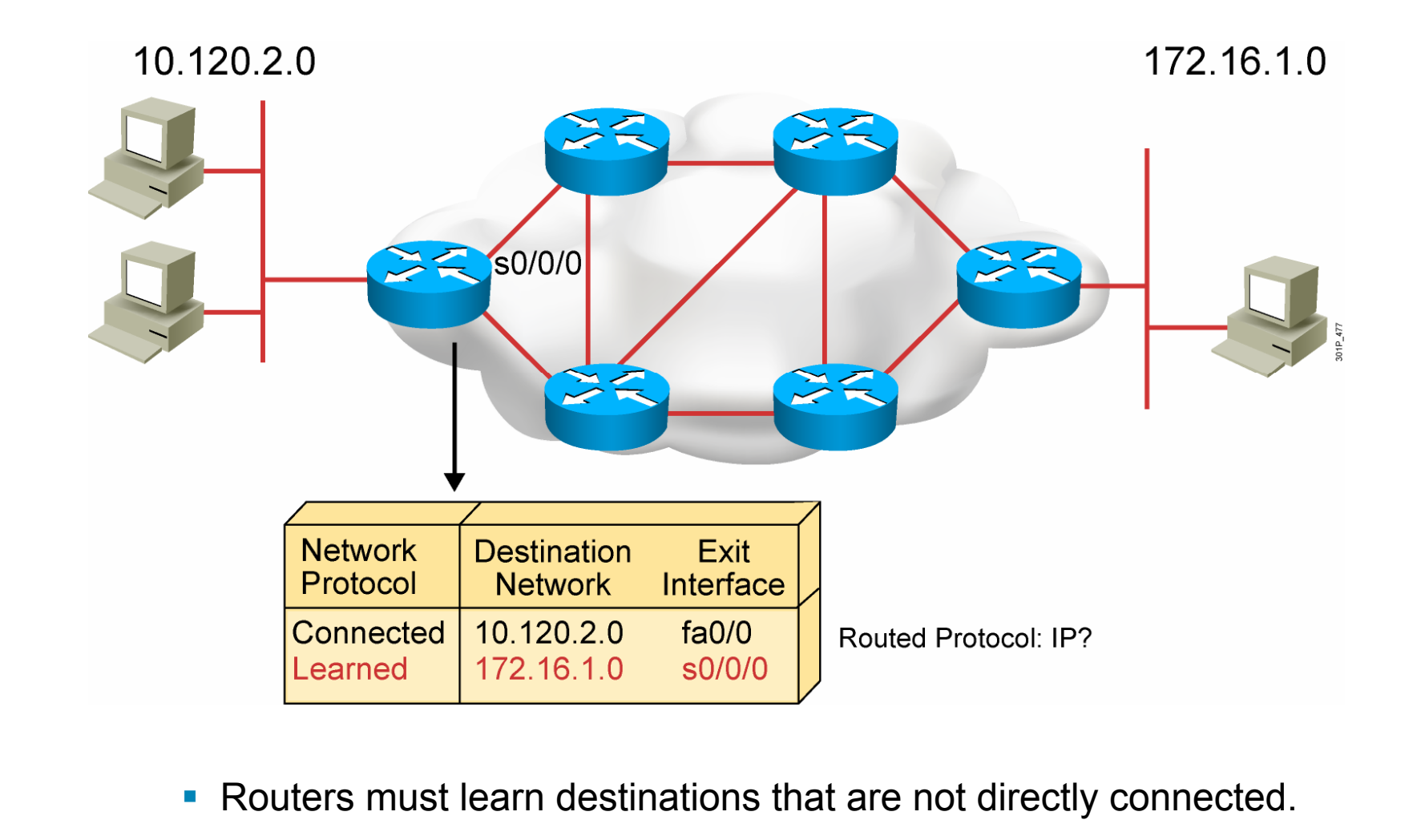

© 2007 Cisco Systems, Inc. All rights reserved. ICND1 v1.0—5-3

## **Identifying Static and Dynamic Routes**

#### Static route

 Uses a route that a network administrator enters into the router manually

#### Dynamic route

 Uses a route that a network routing protocol adjusts automatically for topology or traffic changes

© 2007 Cisco Systems, Inc. All rights reserved. ICND1 v1.0—5-4

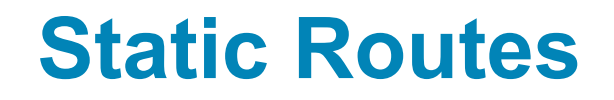

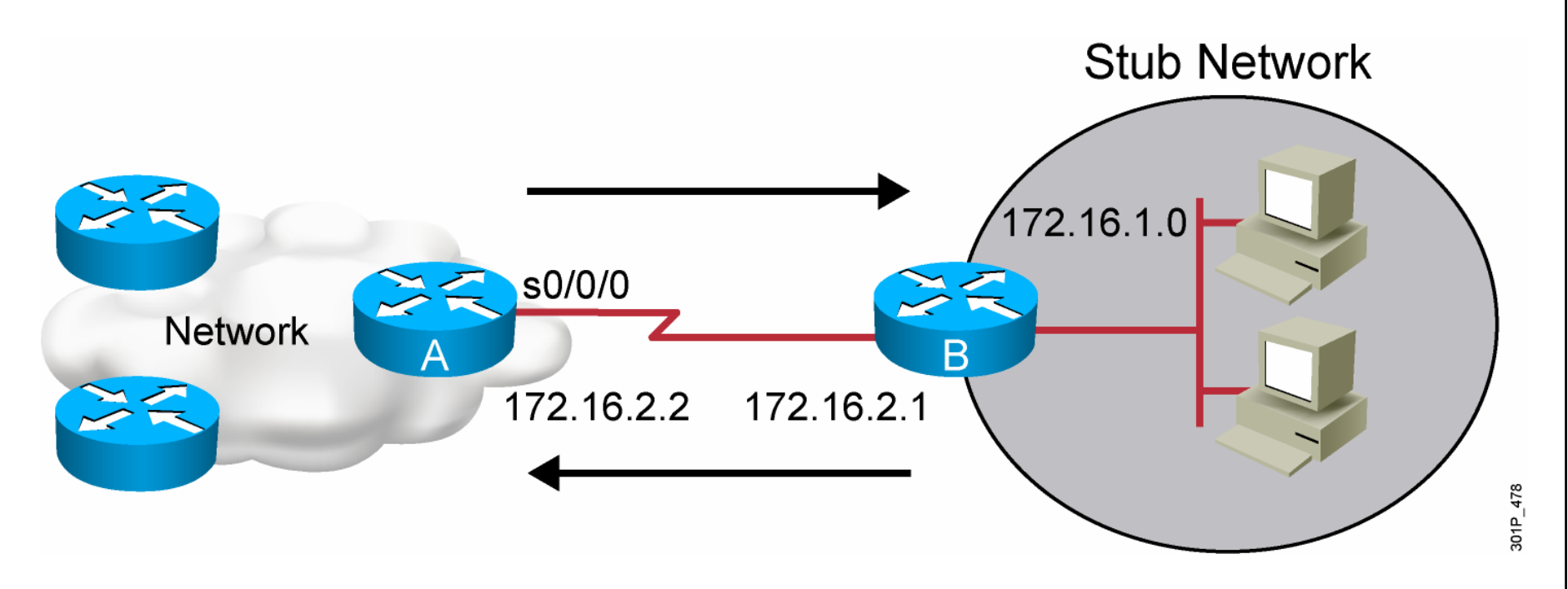

Configure unidirectional static routes to and from a stub network to allow communications to occur.

© 2007 Cisco Systems, Inc. All rights reserved. ICND1 v1.0—5-5

## **Static Route Configuration**

**RouterX(config)# ip route** *network* **[***mask***] {***address* **|** *interface***}[***distance***] [permanent]**

- Defines a path to an IP destination network or subnet or host
- Address = IP address of the next hop router
- Interface  $=$  outbound interface of the local router

© 2007 Cisco Systems, Inc. All rights reserved. ICND1 v1.0—5-6

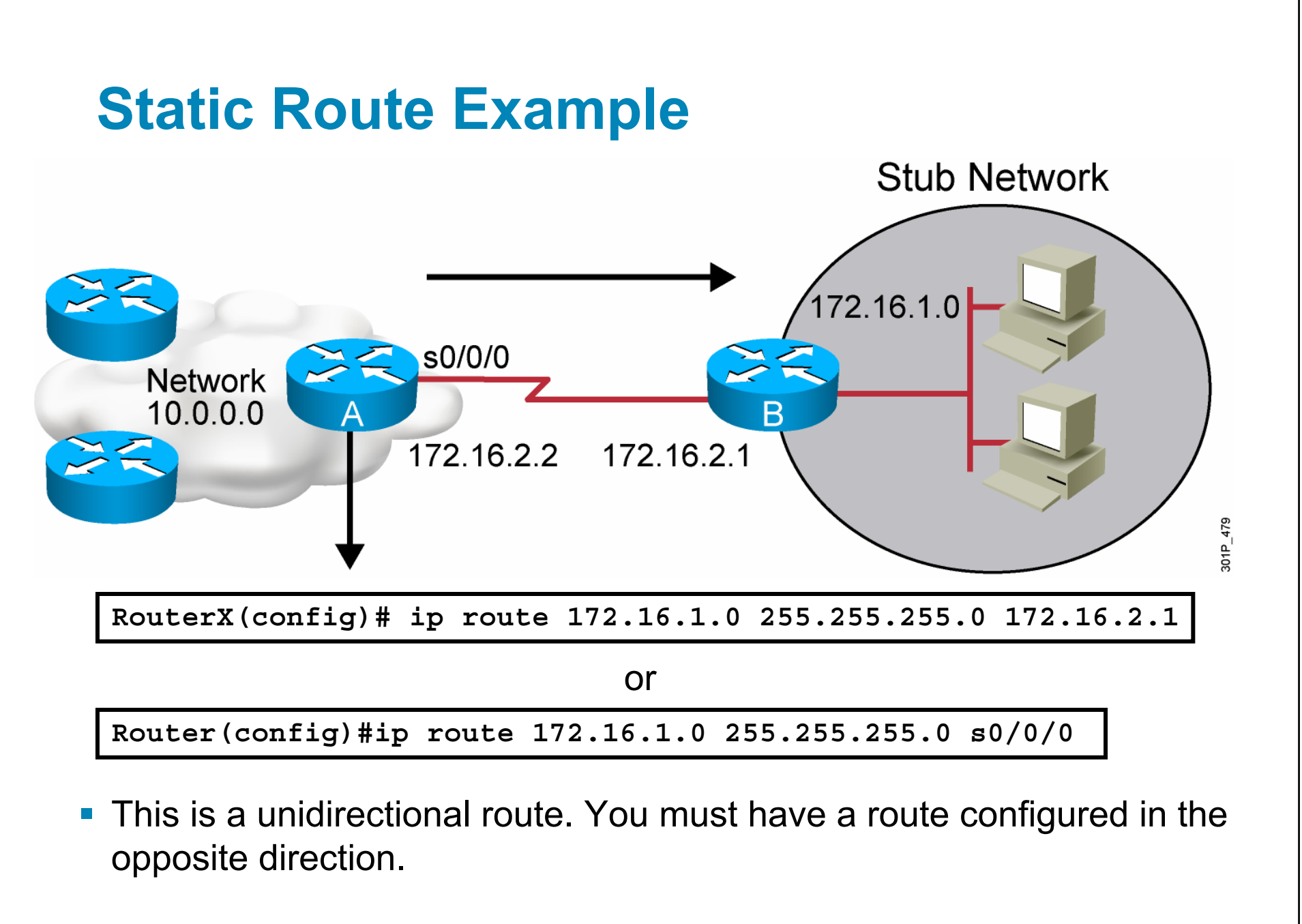

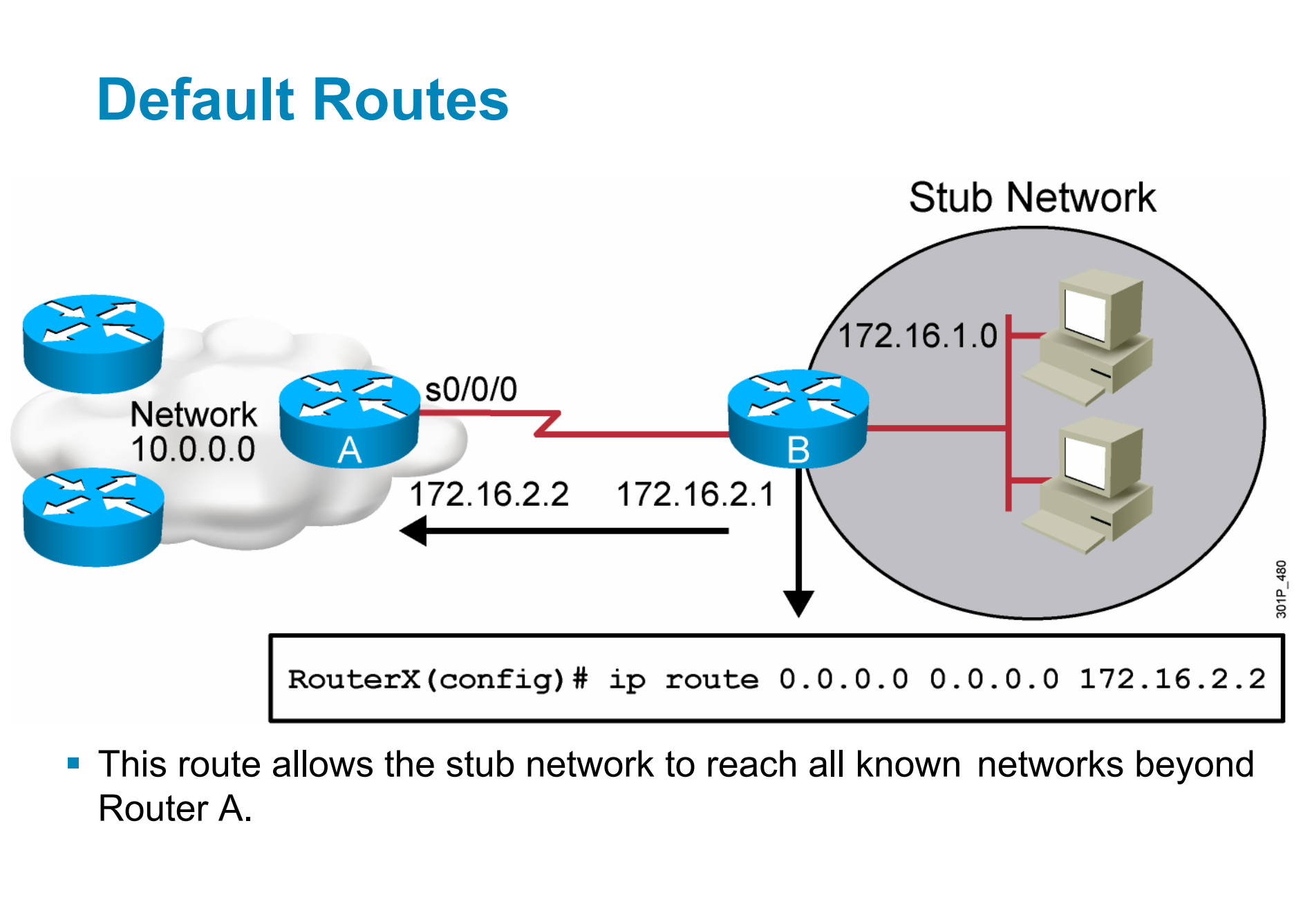

#### **Verifying the Static Route Configuration**

**RouterX# show ip route Codes: C - connected, S - static, I - IGRP, R - RIP, M - mobile, B - BGP D - EIGRP, EX - EIGRP external, O - OSPF, IA - OSPF inter area E1 - OSPF external type 1, E2 - OSPF external type 2, E - EGP i - IS-IS, L1 - IS-IS level-1, L2 - IS-IS level-2, \* - candidate default U - per-user static route Gateway of last resort is 0.0.0.0 to network 0.0.0.0 10.0.0.0/8 is subnetted, 1 subnets C 10.1.1.0 is directly connected, Serial0/0/0 S\* 0.0.0.0/0 is directly connected, Serial0** 

© 2007 Cisco Systems, Inc. All rights reserved. ICND1 v1.0—5-9

### **Summary**

- Routing is the process by which items get from one location to another. In networking, a router is the device used to route traffic. Routers can forward packets over static routes or dynamic routes, based on the router configuration.
- Static routers use a route that a network administrator enters into the router manually. Dynamic routers use a route that a network routing protocol adjusts automatically for topology or traffic changes.
- Unidirectional static routes must be configured to and from a stub network to allow communications to occur.
- The **ip route** command can be used to configure default route forwarding.
- **The show ip** route command is used to verify that static routing is properly configured. Static routes are signified in the command output by "S".

© 2007 Cisco Systems, Inc. All rights reserved. ICND1 v1.0—5-10

# Enabling RIP

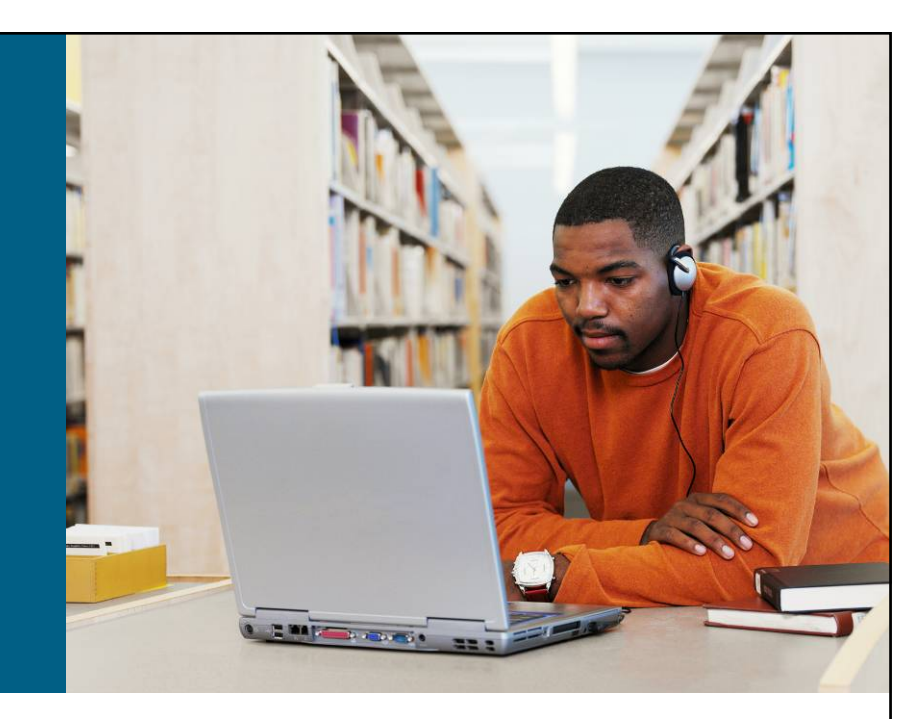

#### **WAN Connections**

© 2007 Cisco Systems, Inc. All rights reserved. ICND1 v1.0—-5-1

#### **What Is a Routing Protocol?**

- **Routing** protocols are used between routers to determine paths and maintain routing tables.
- **After the path is** determined, a router can route a **routed**protocol.

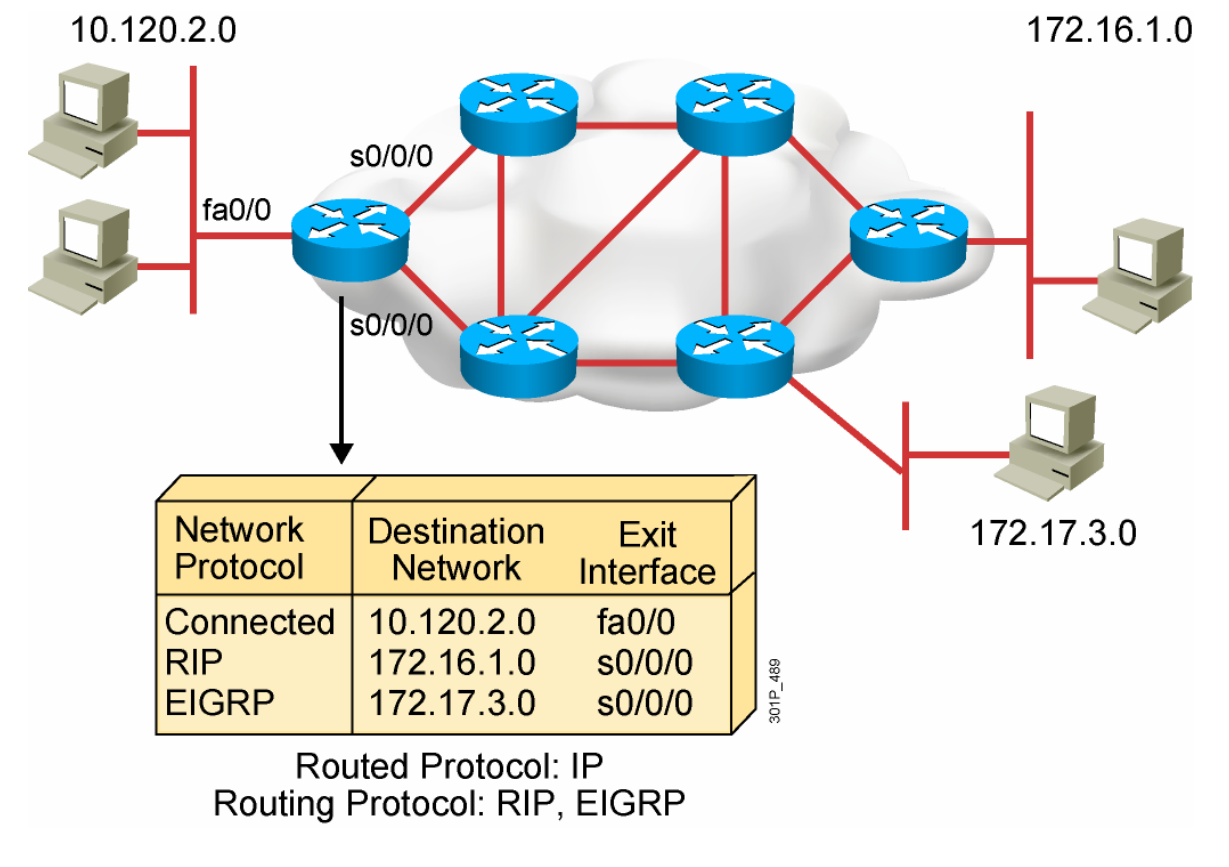

© 2007 Cisco Systems, Inc. All rights reserved. ICND1 v1.0—5-2

### **Autonomous Systems: Interior or Exterior Routing Protocols**

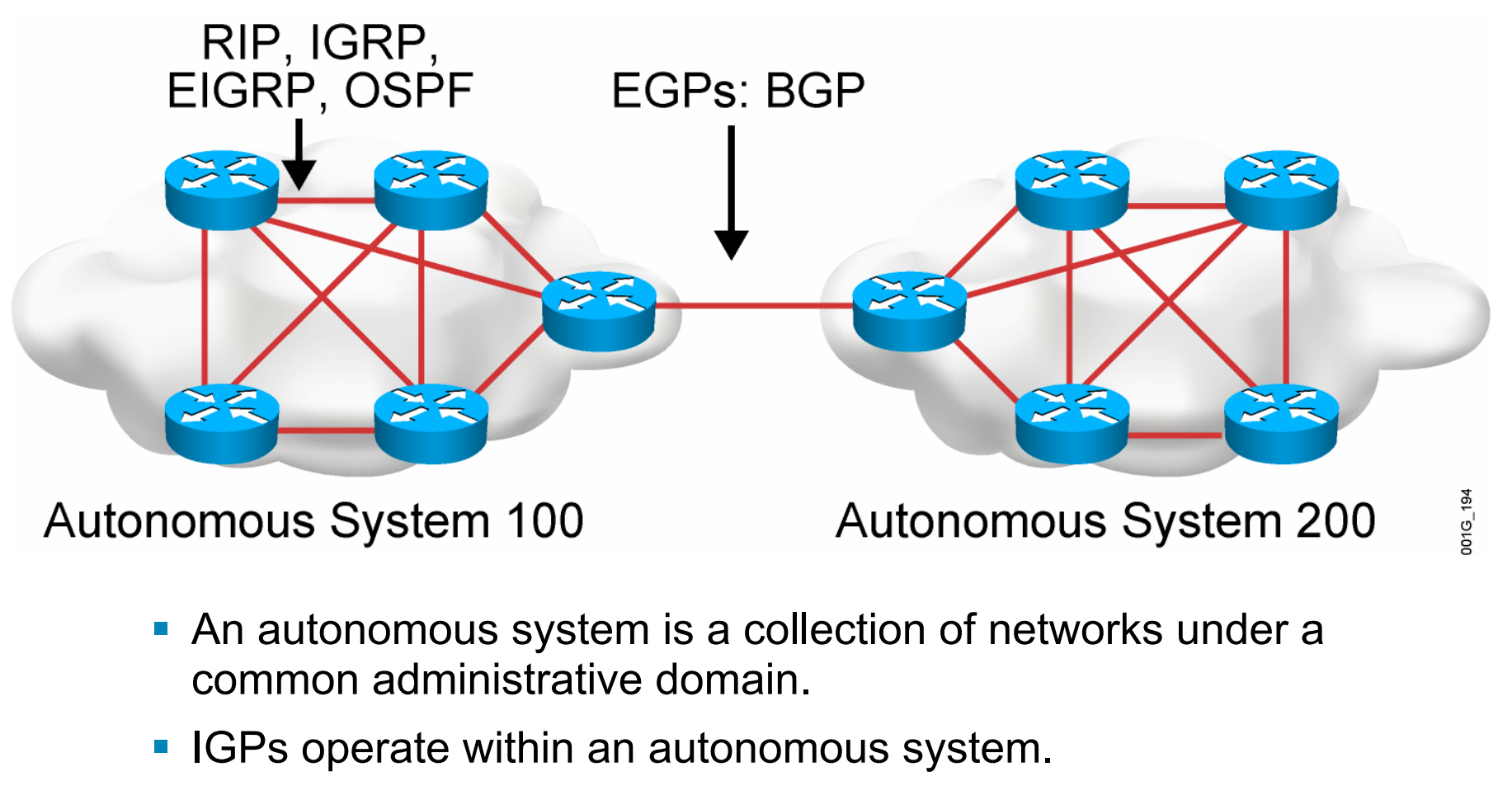

**EGPs connect different autonomous systems.** 

© 2007 Cisco Systems, Inc. All rights reserved. ICND1 v1.0—5-3

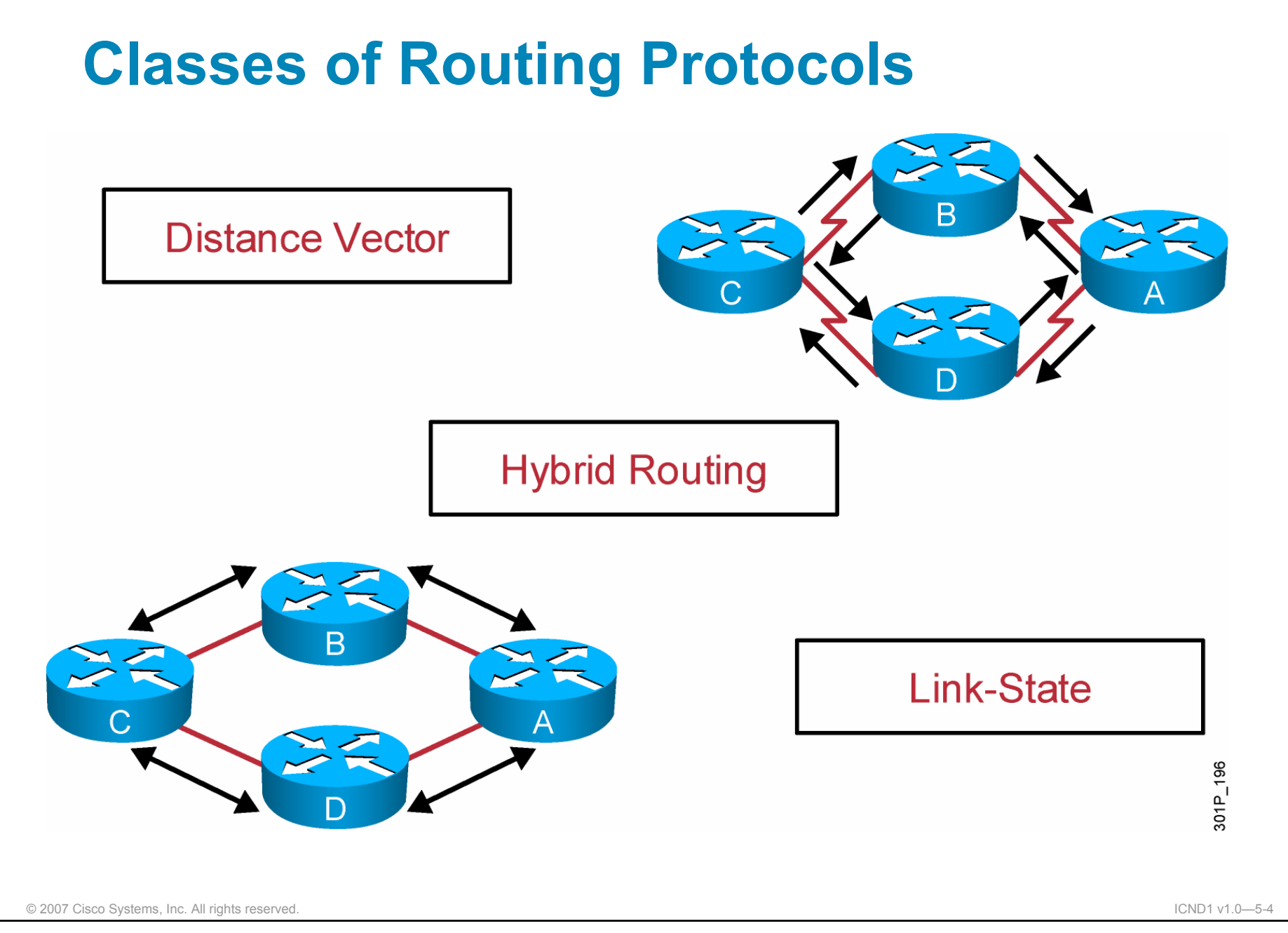

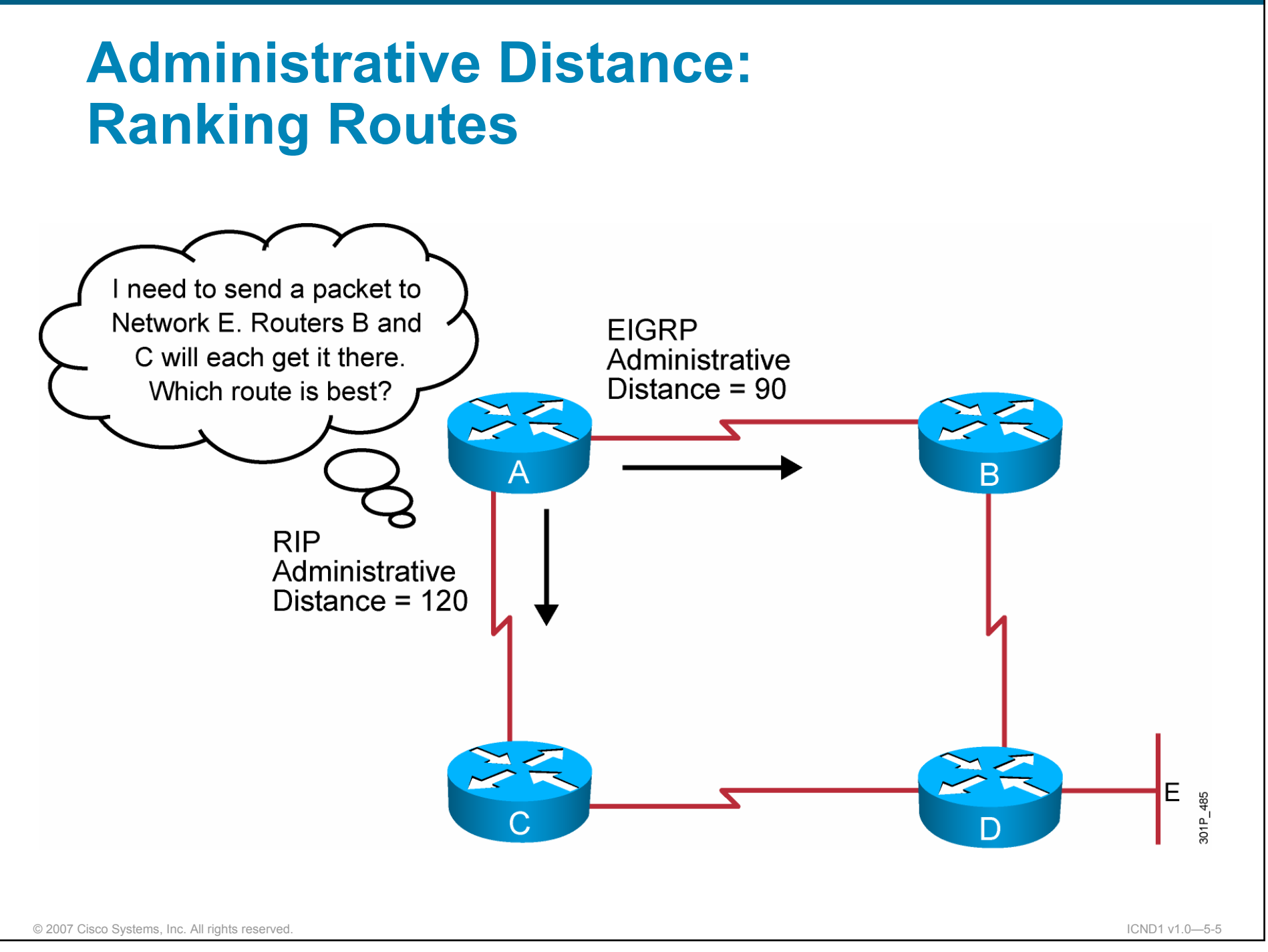

### **Classful Routing Protocol**

- Classful routing protocols do not include the subnet mask with the route advertisement.
- Within the same network, consistency of the subnet masks is assumed.
- **Summary routes are exchanged between foreign networks.**
- **These are examples of classful routing protocols:** 
	- RIPv1

– IGRP

© 2007 Cisco Systems, Inc. All rights reserved. ICND1 v1.0—5-6

#### **Classless Routing Protocol**

- Classless routing protocols include the subnet mask with the route advertisement.
- Classless routing protocols support a variable-length subnet mask (VLSM).
- Summary routes can be manually controlled within the network.
- These are examples of classless routing protocols:
	- RIPv2
	- EIGRP
	- OSPF
	- IS-IS

© 2007 Cisco Systems, Inc. All rights reserved. ICND1 v1.0—5-7

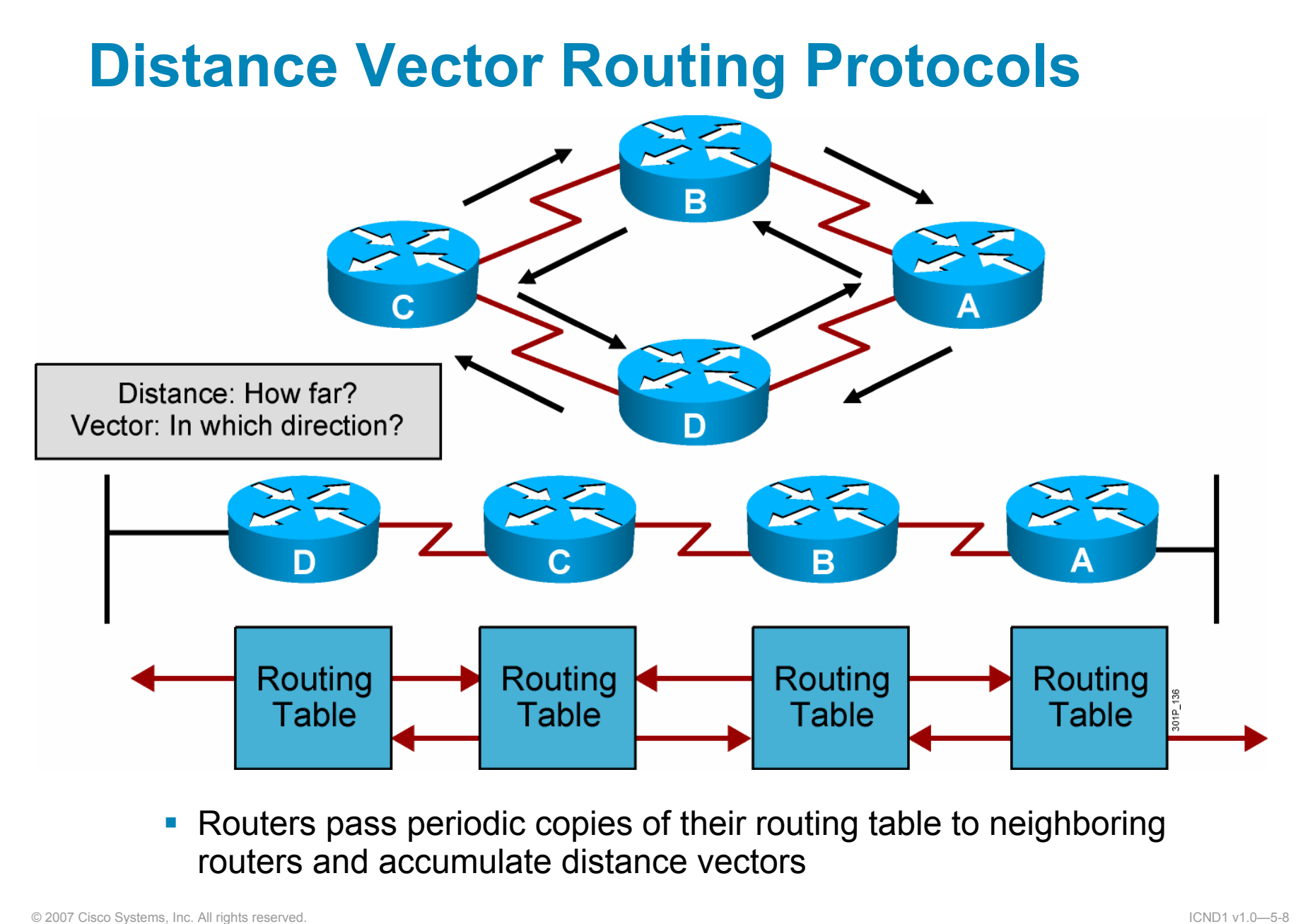

### **Sources of Information and Discovering Routes**

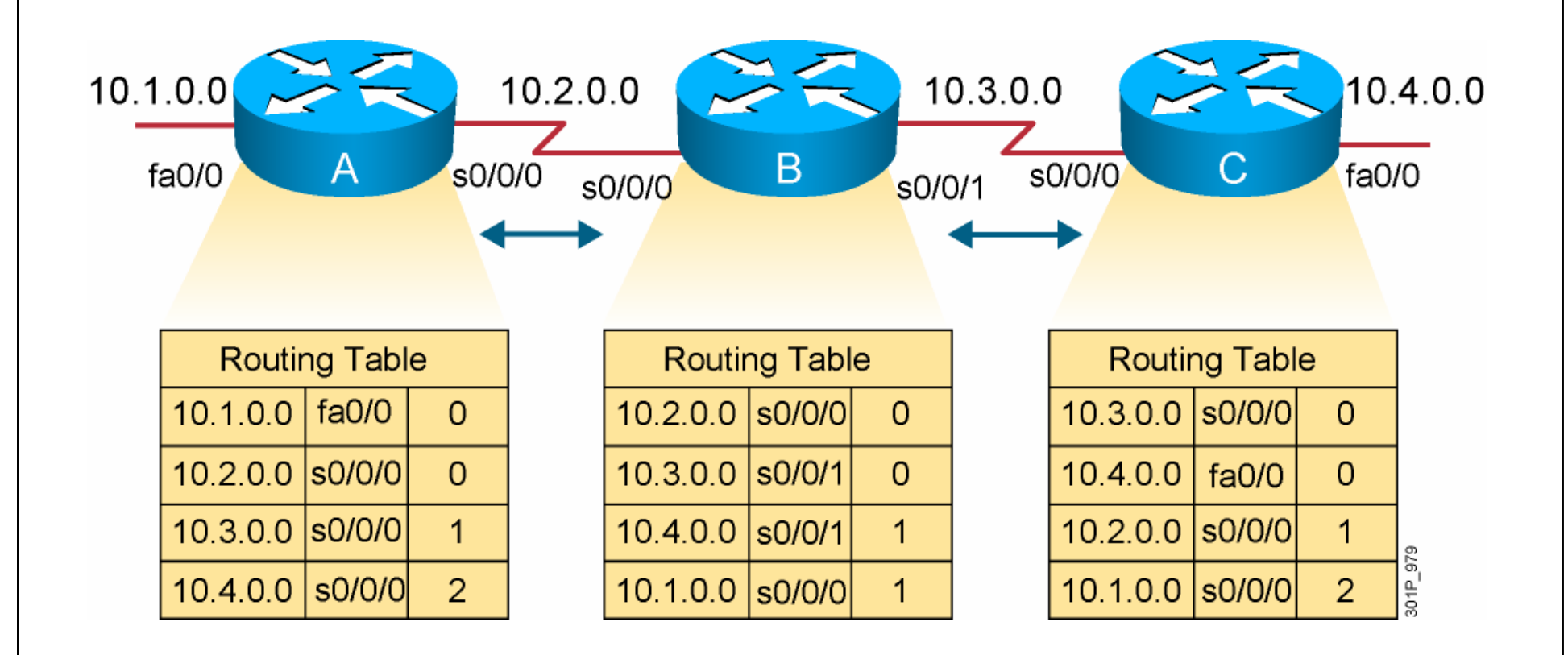

Routers discover the best path to destinations from each neighbor.

© 2007 Cisco Systems, Inc. All rights reserved. ICND1 v1.0—5-9

#### **RIP Overview**

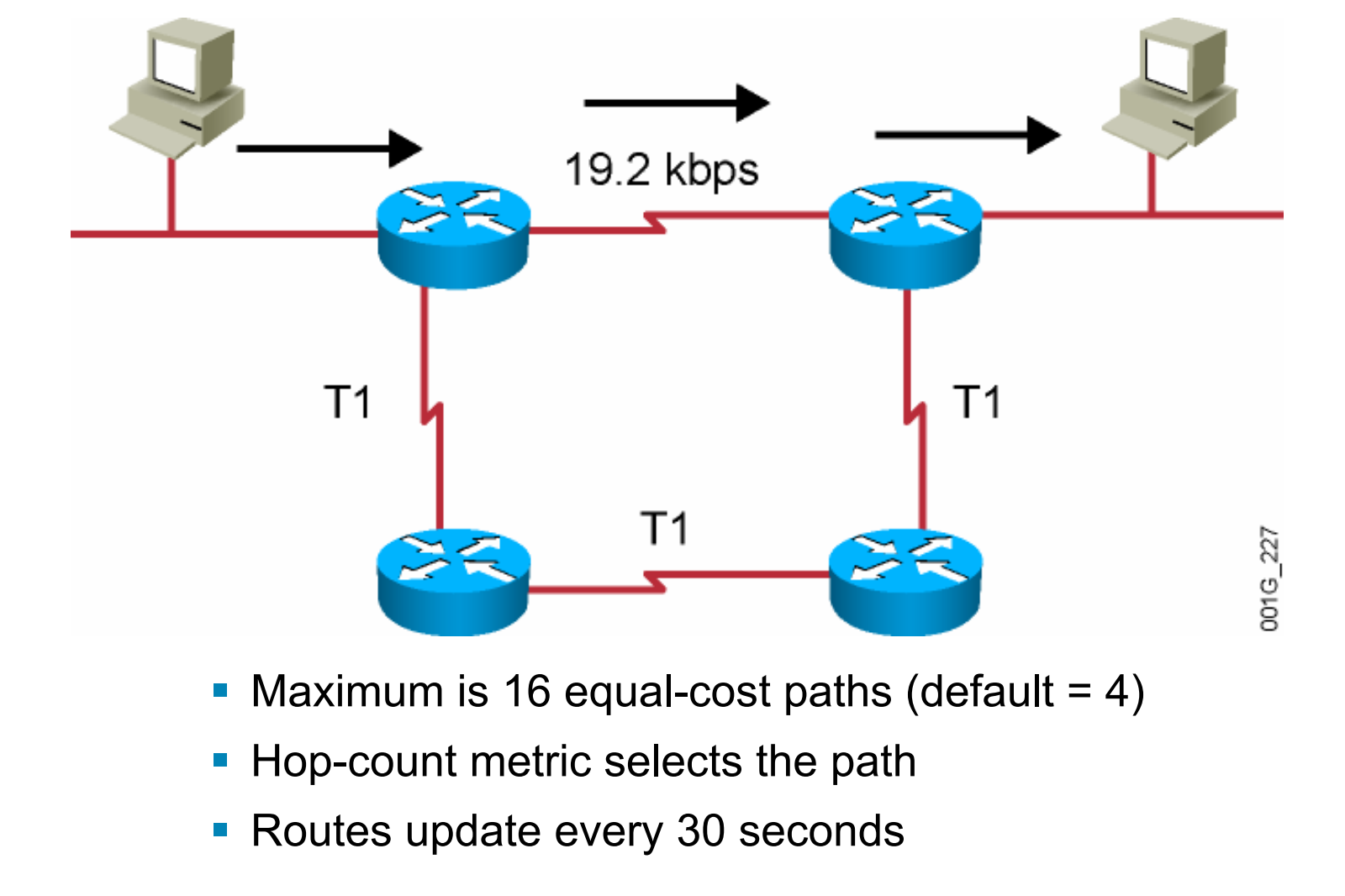

© 2007 Cisco Systems, Inc. All rights reserved. ICND1 v1.0—5-10

## **RIPv1 and RIPv2 Comparison**

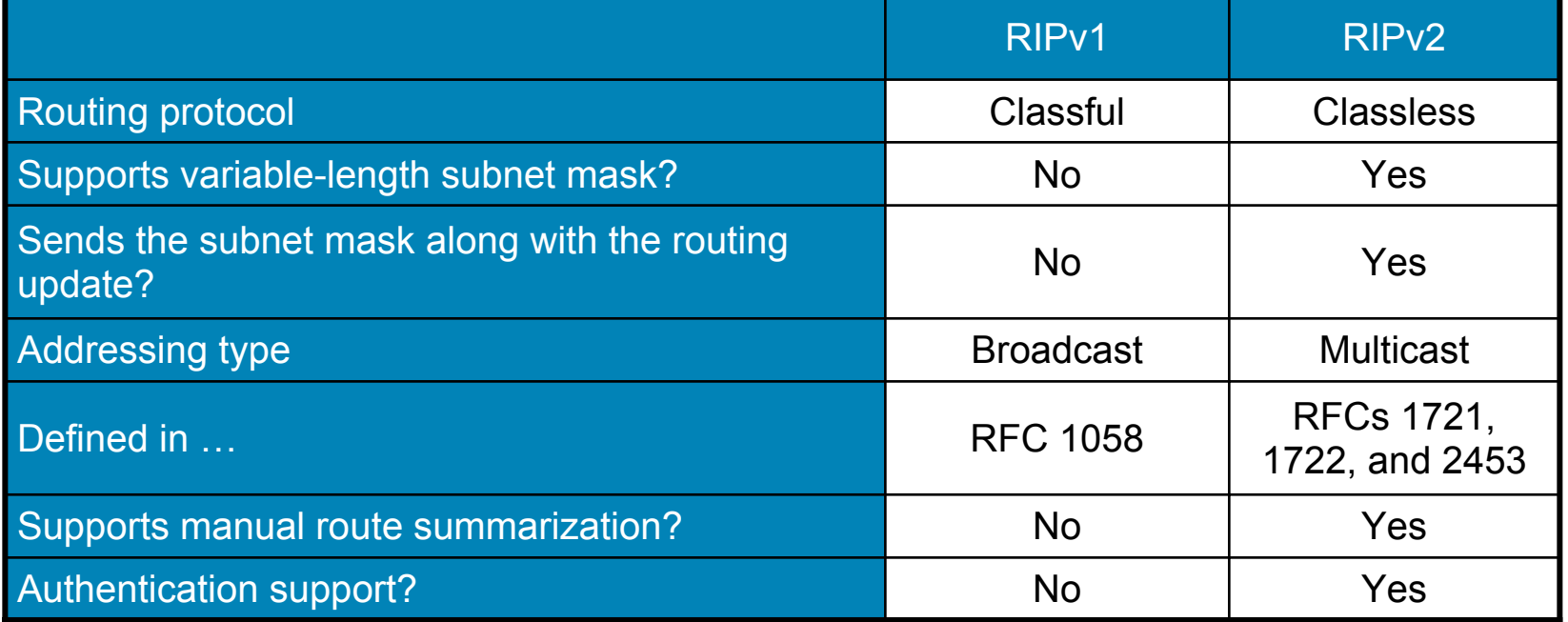

© 2007 Cisco Systems, Inc. All rights reserved. ICND1 v1.0—5-11

## **IP Routing Configuration Tasks**

**• Router configuration** 

- $-$  Select routing protocols
- Specify networks or interfaces

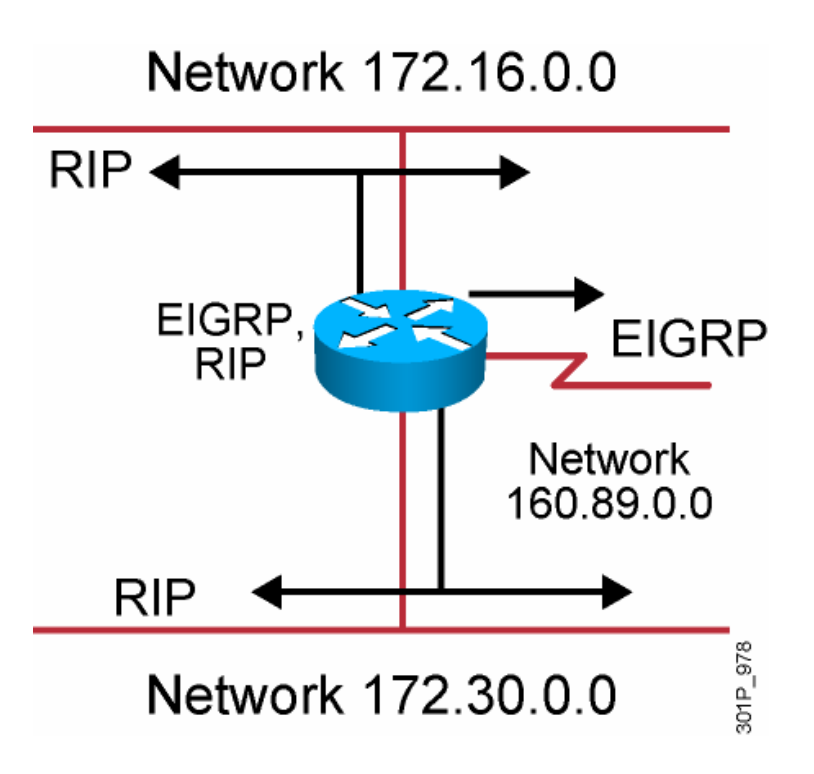

## **RIP Configuration**

**RouterX(config)# router rip**

**Starts the RIP routing process** 

**RouterX(config-router)# version 2**

■ Enables RIP version 2

**RouterX(config-router)# network** *network-number*

- **Selects participating attached networks**
- **Requires a major classful network number**

© 2007 Cisco Systems, Inc. All rights reserved. ICND1 v1.0—5-13

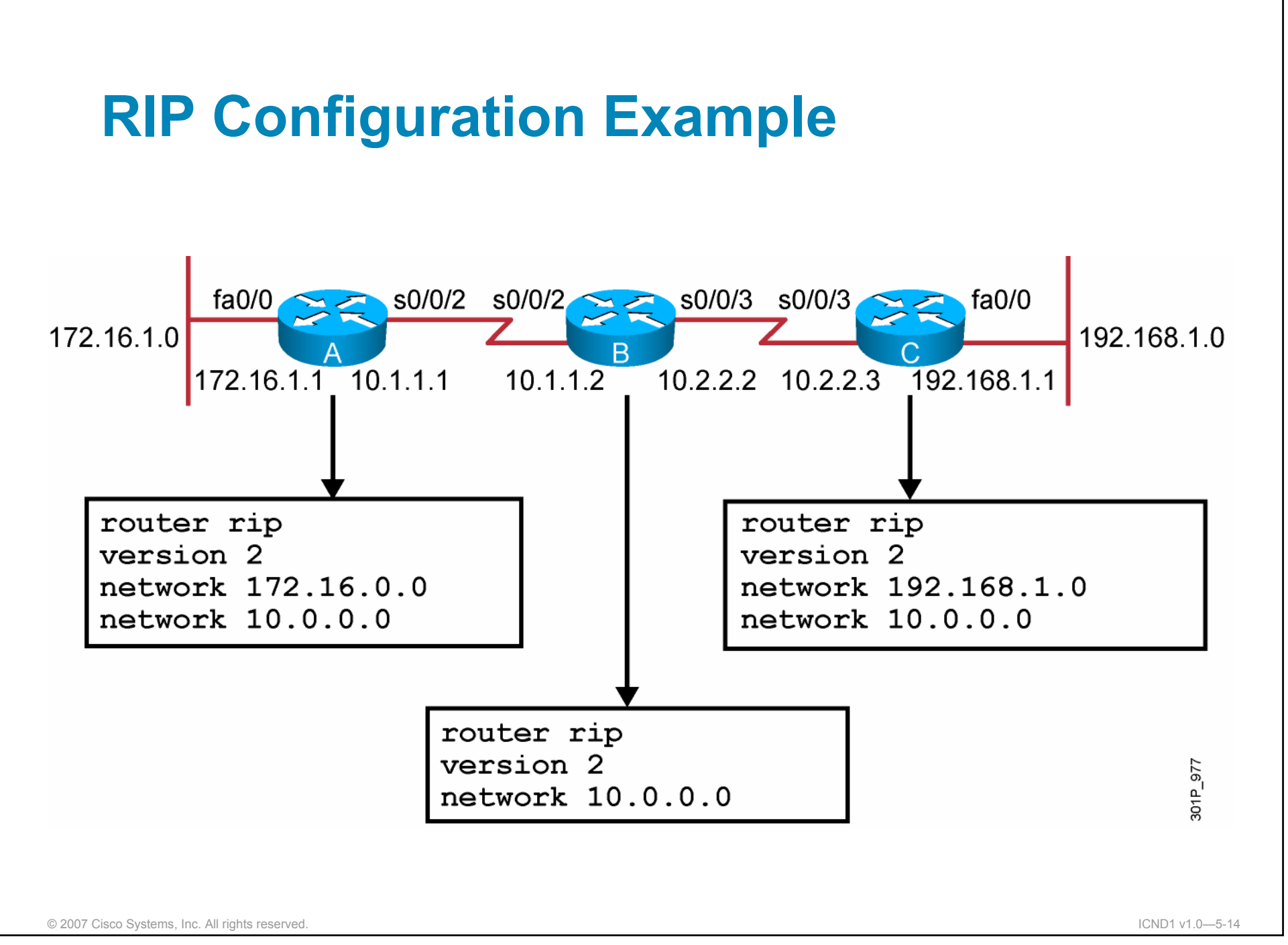

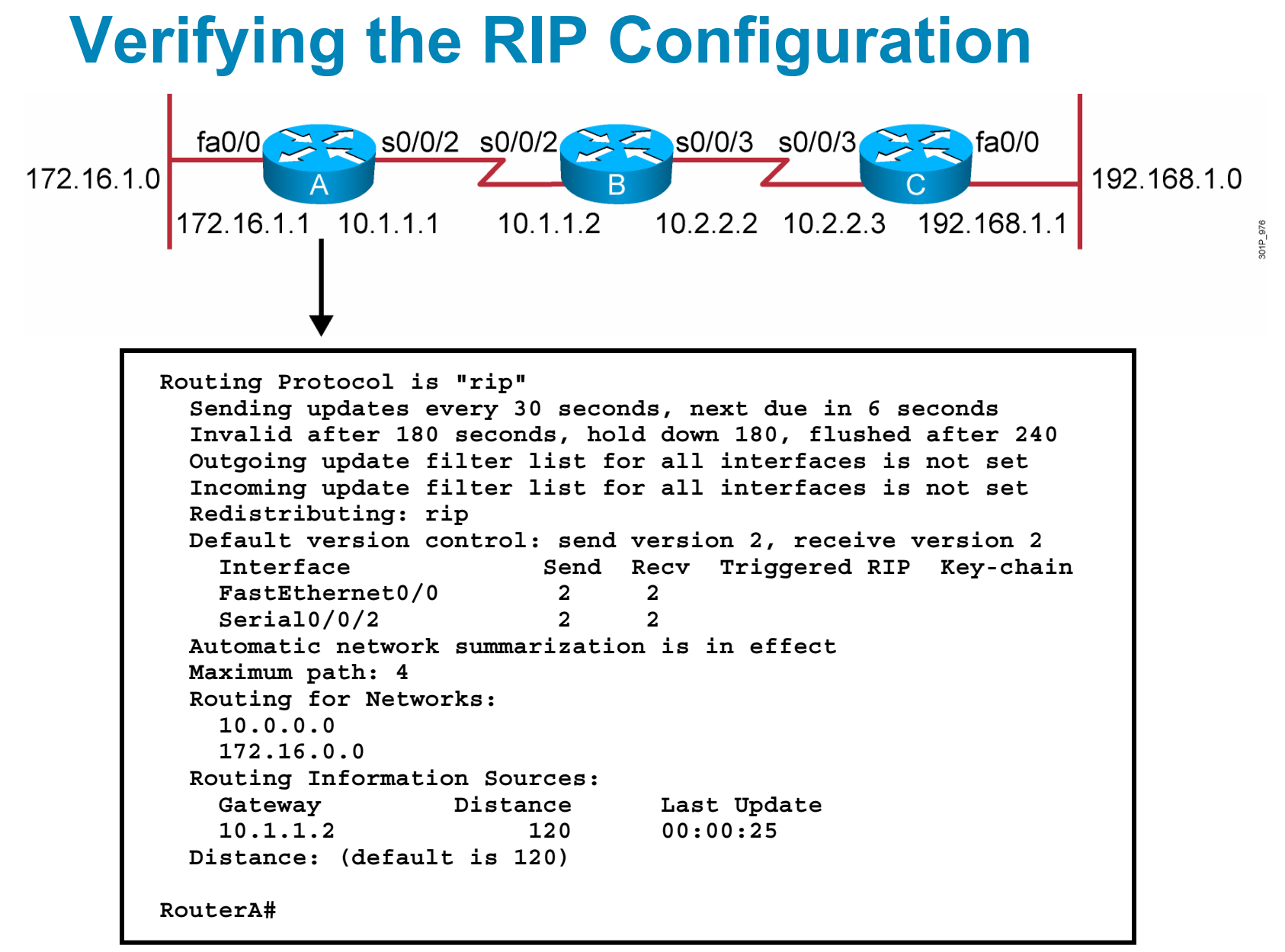

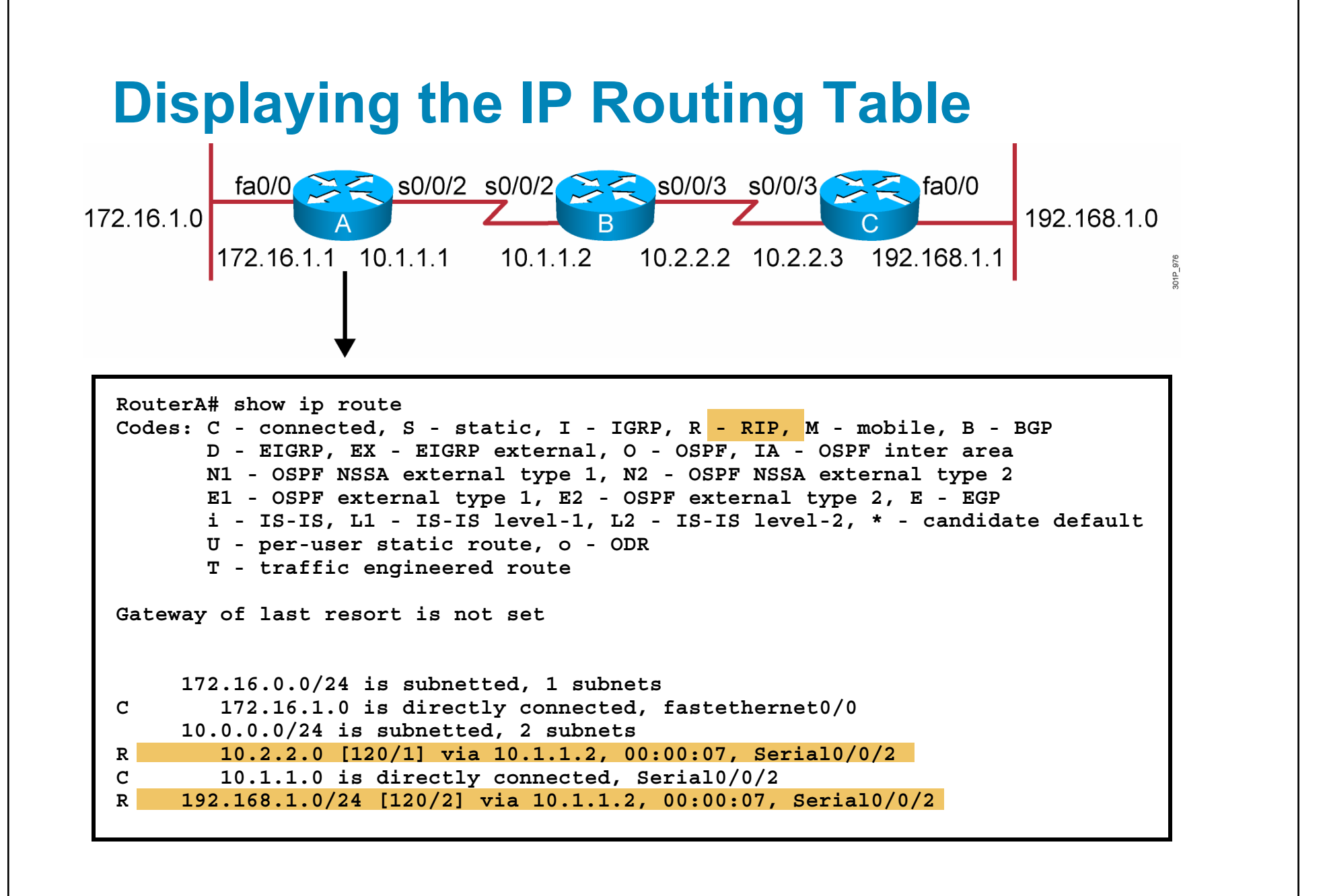

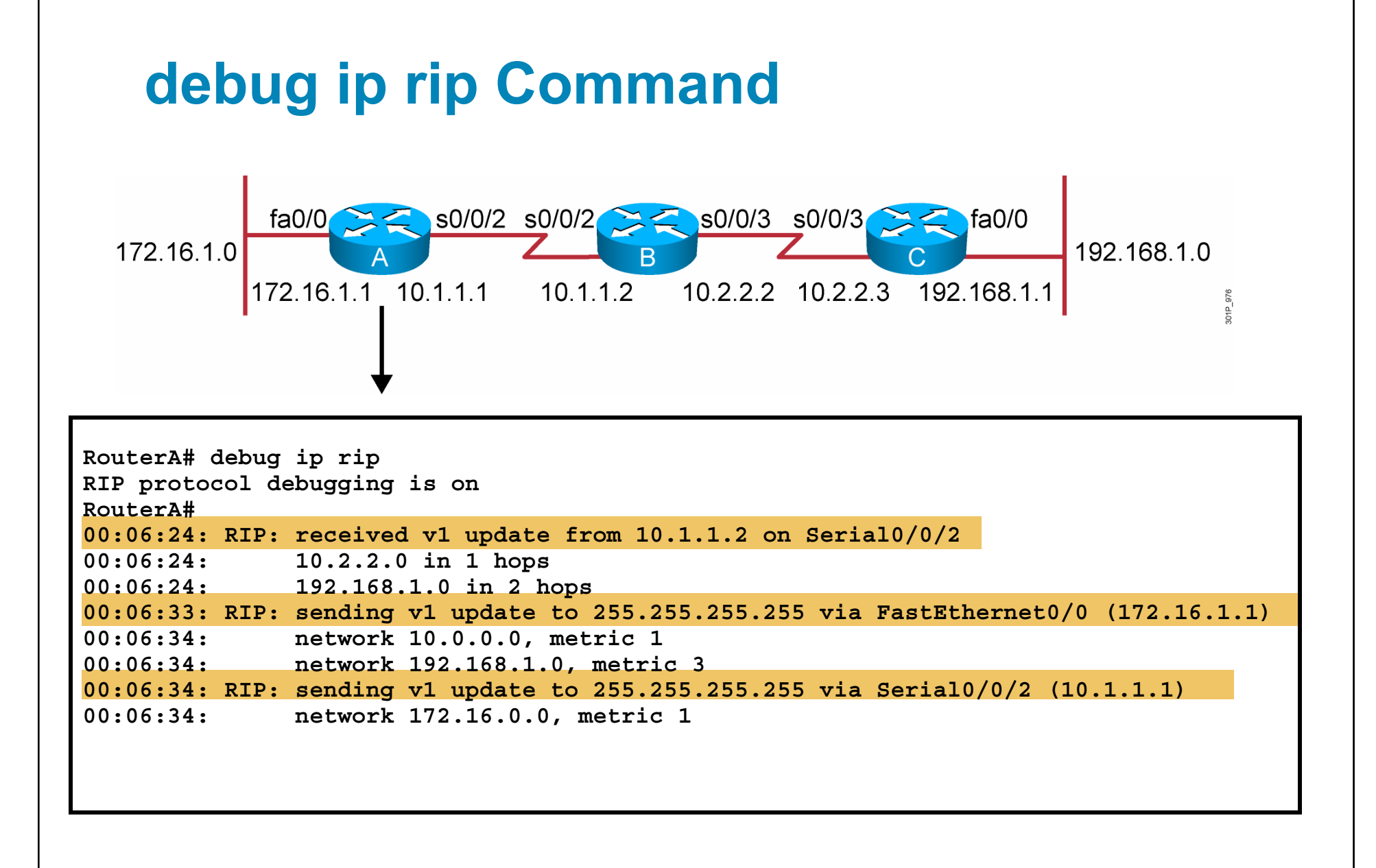

### **Summary**

- Routing is the process by which items get from one location to another.
- Dynamic routing protocols determine how updates are conveyed, what knowledge is conveyed, when to convey knowledge, and how to locate recipients of the updates.
- A routing protocol that has a lower administrative value is more trustworthy than a protocol that has a higher administrative value.
- There are three classes of routing protocols: distance vector, linkstate, and balanced hybrid.
- The **ip classless** command can be used to prevent a router from dropping a packet that is destined for an unknown subnetwork of a directly attached network if a default route is configured.

© 2007 Cisco Systems, Inc. All rights reserved. ICND1 v1.0—5-18

## **Summary (Cont.)**

- RIP is a distance vector routing protocol that uses hop count as the matrix for route selection and broadcasts updates every 30 seconds.
- RIPv1 uses classful routing protocol; RIPv2 uses classless routing protocol. RIPv2 supports VLSM, manual route summarization, and authentication; RIPv1 does not support these activities.
- To enable a dynamic routing protocol, first a routing protocol is selected, then IP network numbers are assigned without values being specified (except OSPF).
- The **router** command starts the routing process. The **network** command allows the routing process to determine which interfaces will participate in sending and receiving the routing updates.

© 2007 Cisco Systems, Inc. All rights reserved. ICND1 v1.0—5-19

## **Summary (Cont.)**

- The **router RIP** command selects RIP as the routing protocol. The **network** command identifies a participating attached network.
- **The show ip** command displays information about routing protocols and the routing table.
- **The debug ip rip** command displays information on RIP routing transactions.

© 2007 Cisco Systems, Inc. All rights reserved. ICND1 v1.0—5-20